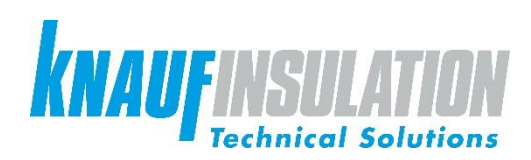

www.knaufinsulation-ts.com www.ki-ts.com

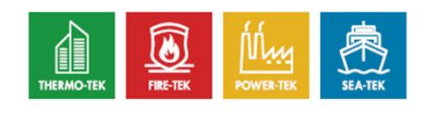

# **MANUALE UTENTE** Exper-teK

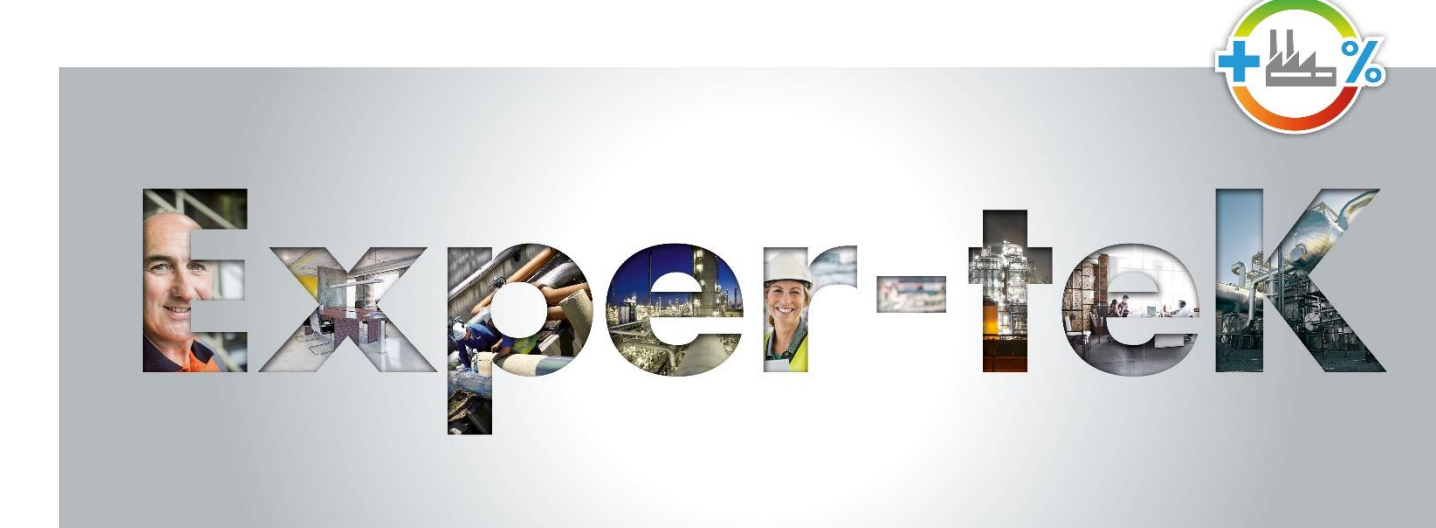

challenge.<br>create.<br>care.

## **Segui attentamente le seguenti istruzioni per un corretto utilizzo dello strumento di calcolo Exper-teK**

Clicca sul link: http://www.exper-tek.online/Home.aspx e segui i seguenti passaggi:

## 1. Seleziona la lingua

### 2. Scegli la versione desiderata:

- Si raccomanda l'utilizzo della versione Pro: include infatti maggiori funzionalità,  $\bullet$ tra cui la gestione dei progetti ed il salvataggio dei dati, calcoli su più diametri di tubazione contemporaneamente.
- La versione light (se non si intende registrarsi) consente di effettuare calcoli di  $\bullet$ base, ma non permette di salvare i file dei calcoli. Attenzione: questa versione non verrà aggiornata.

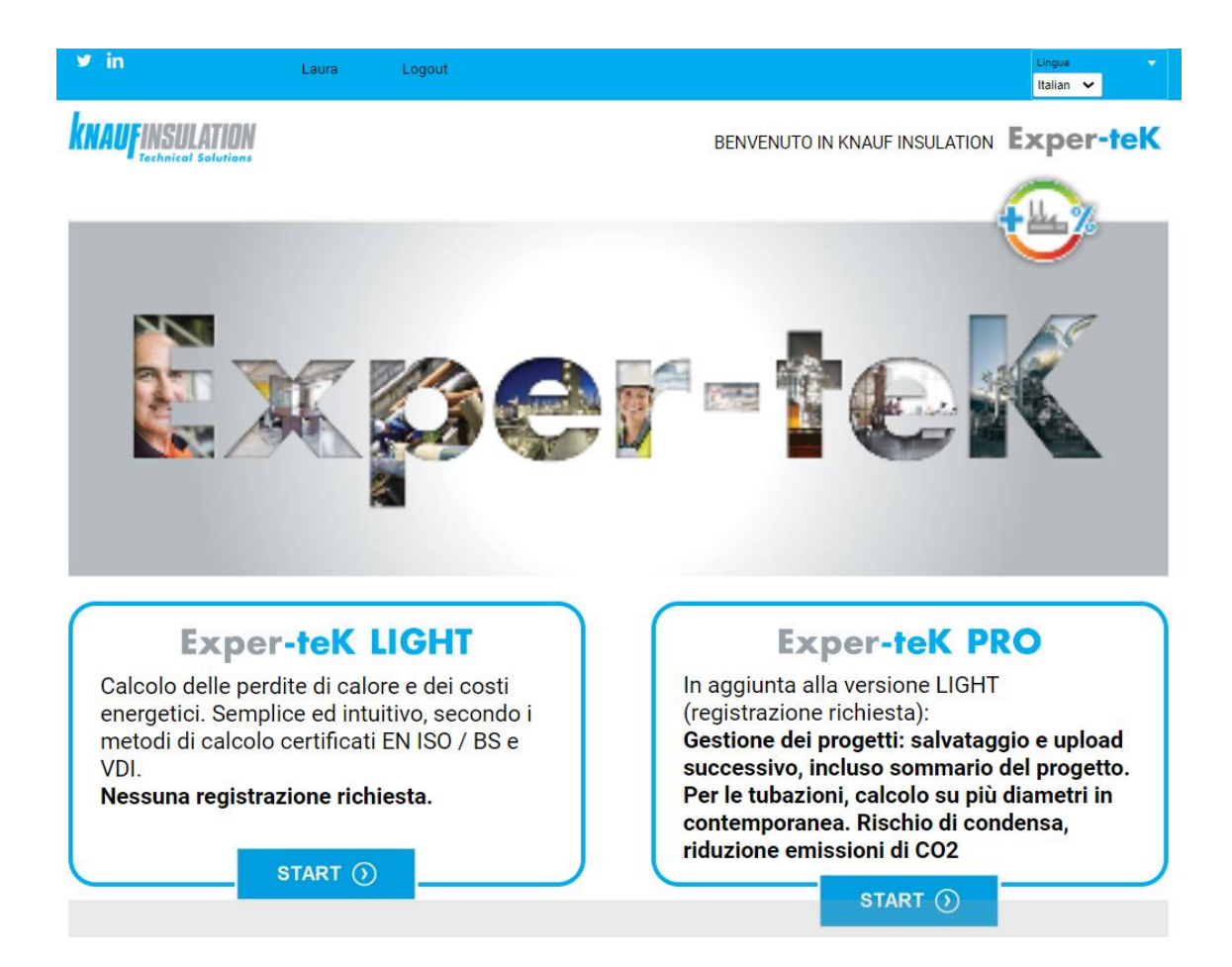

## 3. Registrazione:

Compila i campi e salva.

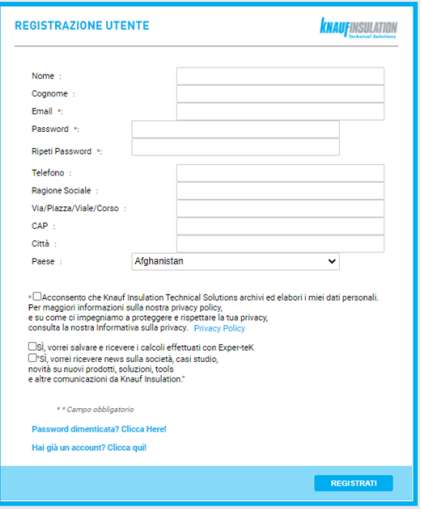

### 4. Scheda informazioni sul progetto

Barra di navigazione delle diverse fasi di calcolo

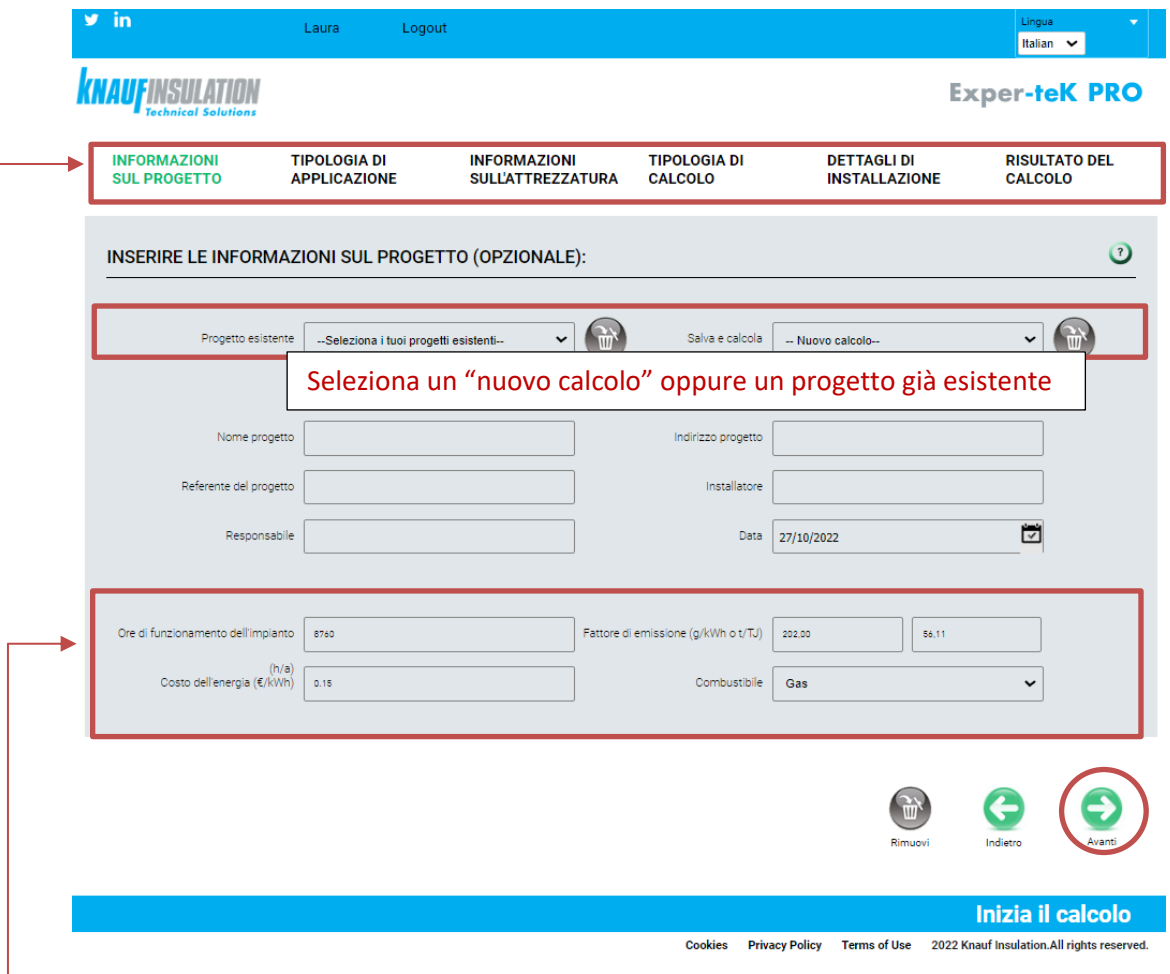

Questi dati verranno utilizzati per calcolare il risparmio energetico in € e la riduzione di emissioni di CO2, in funzione del combustibile selezionato e del fattore di emissione considerato.

Relativamente al fattore di emissione, i dati predefiniti dipendono dal combustibile utilizzato. È possibile modificare tale valore in g/kWh o in t/TJ, se si dispone di dati più precisi in base alla fonte di energia e alla miscela.

## 5. Scheda tipologia di applicazione

Seleziona l'applicazione e procedi.

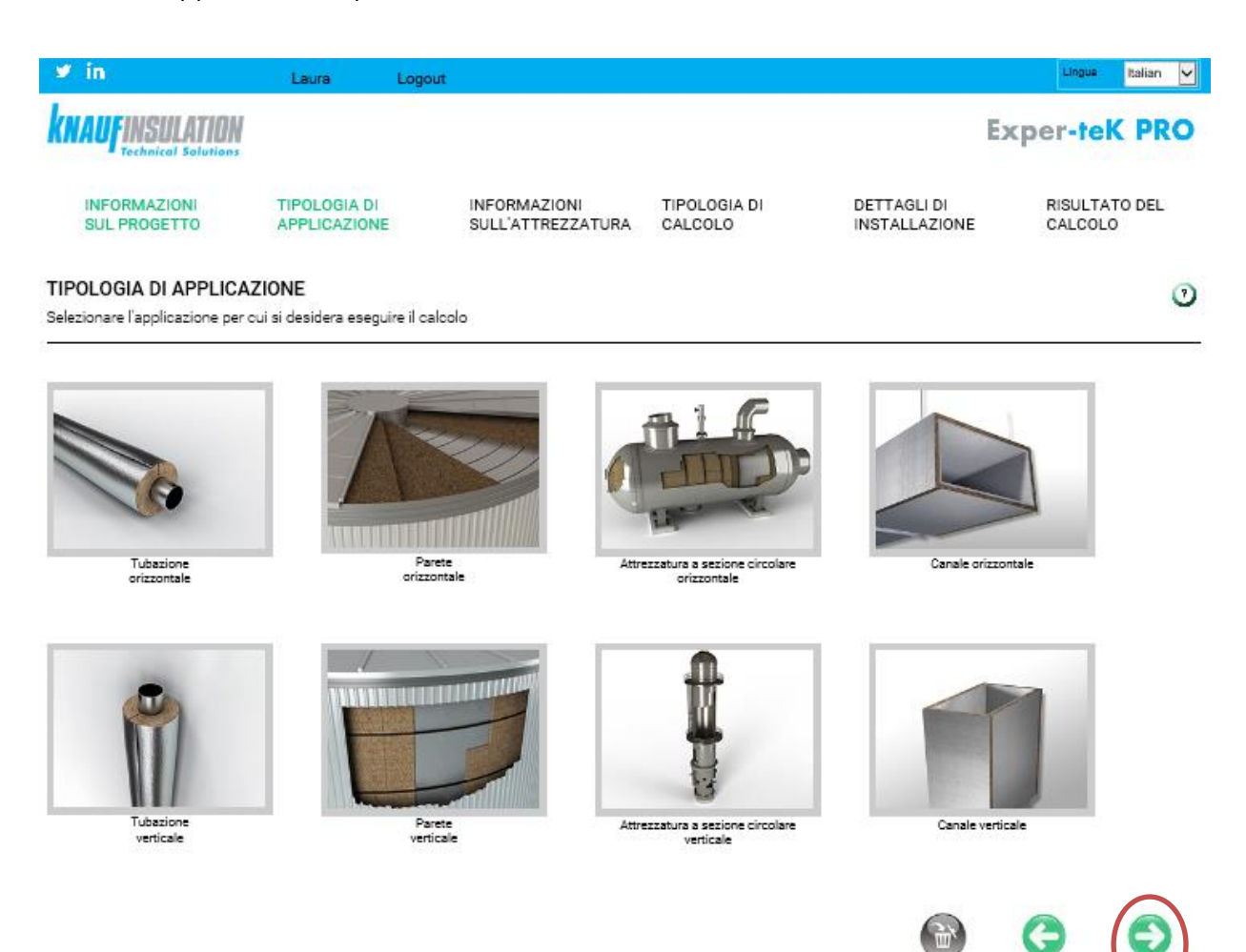

Rimuovi

#### 6. Scheda informazioni sull'attrezzatura

Seleziona materiali e dimensioni.

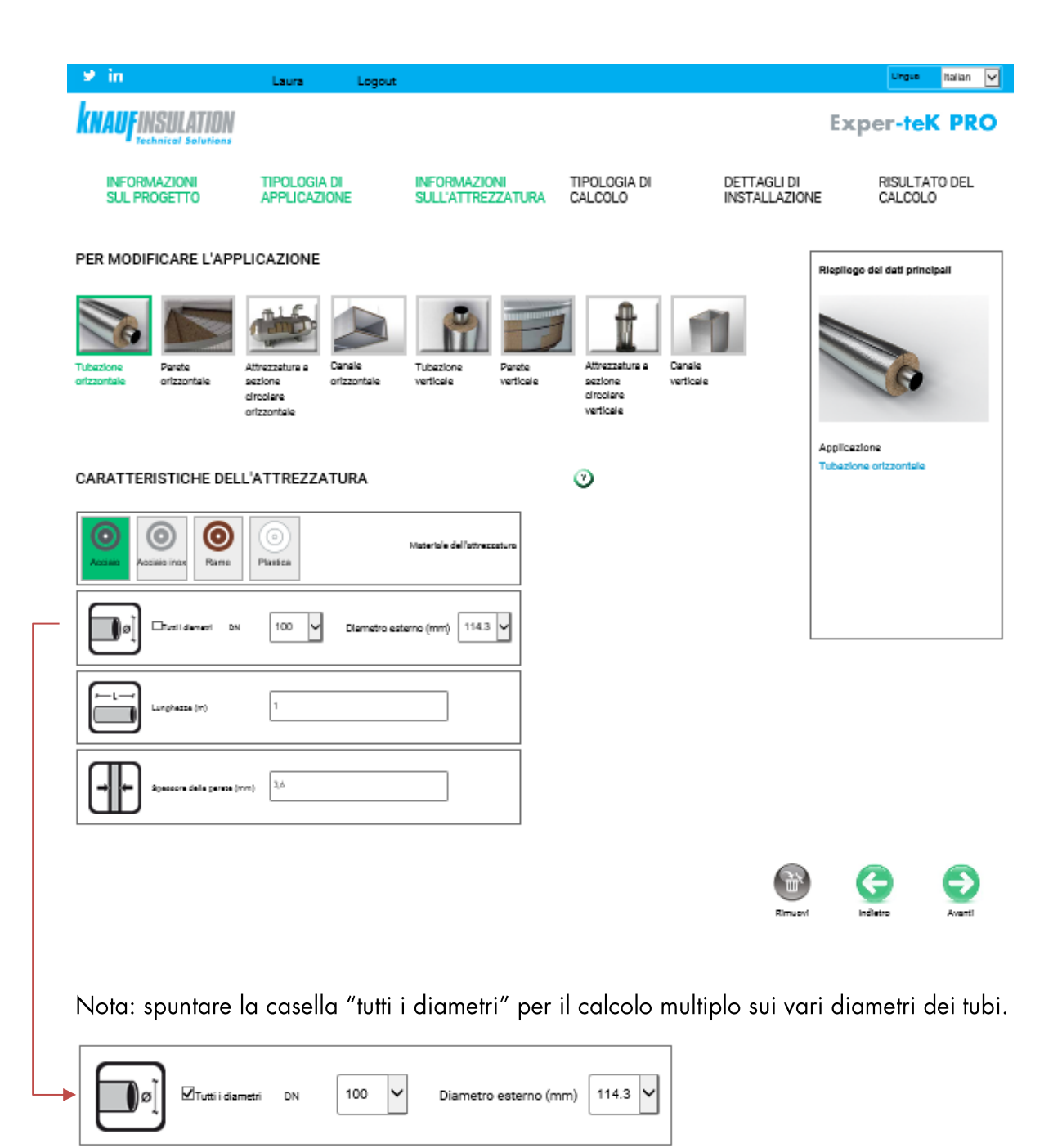

## 7. Scheda tipologia di calcolo

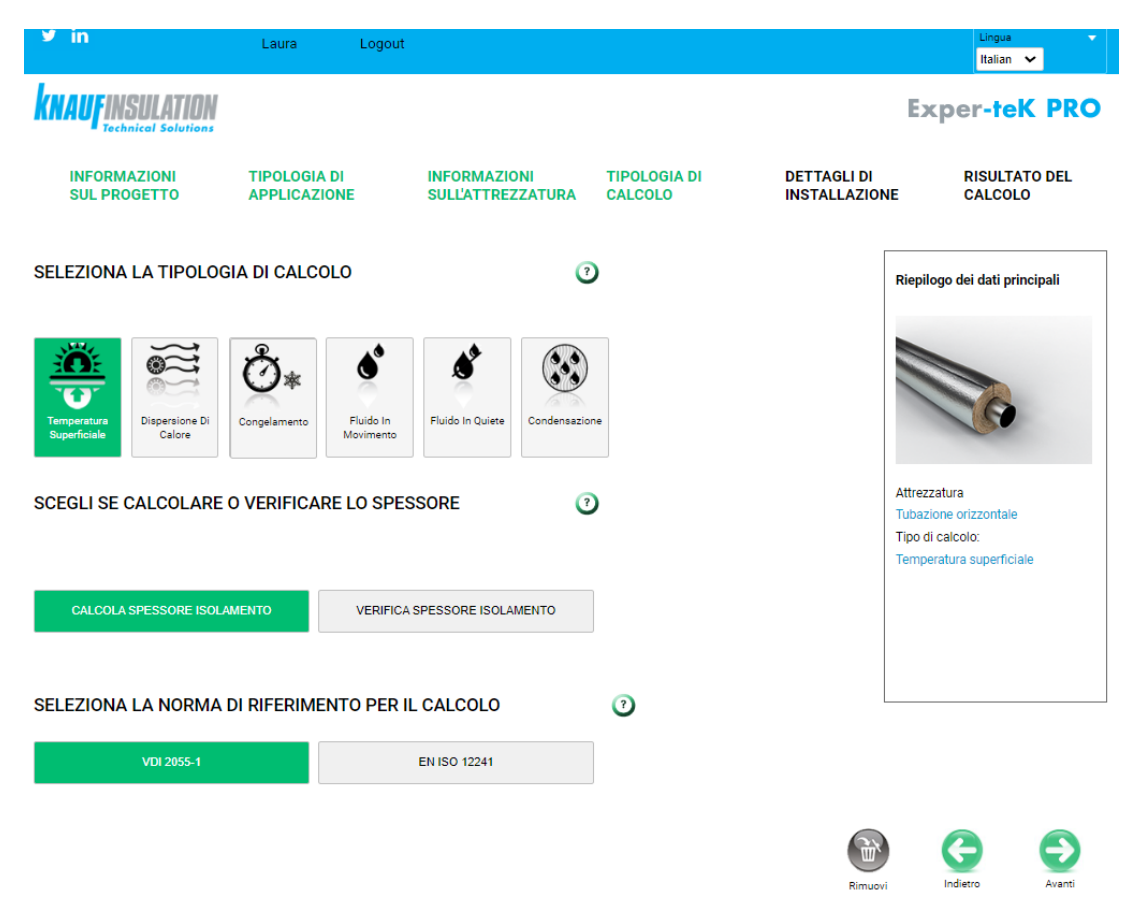

- "Tipologia di calcolo"  $a<sub>r</sub>$ 
	- Temperatura superficiale: calcolo della temperatura superficiale per sicurezza personale  $\frac{1}{2}$ (prevenzione scottature).
	- Dispersione di calore: calcolo delle dispersioni di calore in W/m o W/m<sup>2</sup> per risparmio energetico.
	- Congelamento: calcolo del tempo di congelamento del fluido all'interno di una tubazione.
	- Fluido in movimento: calcolo della variazione di temperatura iniziale/finale di un fluido in movimento all'interno di una tubazione o canale.
	- Fluido in quiete: calcolo della variazione di temperatura di un fluido statico all'interno di una tubazione o serbatojo.
	- Rischio di condensazione: verifica dell'assenza di condensa superficiale ed interstiziale, in caso di fluidi di temperatura inferiore alla temperatura ambiente
- b. "Scegli se calcolare o verificare lo spessore" Stai cercando di ottimizzare lo spessore di isolamento o vuoi calcolare lo spessore del materiale isolante in funzione di date condizioni di calcolo?
- "Seleziona la norma di riferimento per il calcolo"  $C<sub>1</sub>$ VDI 2055-1 o EN ISO/BS 12241: in base alla normativa vigente del Paese in cui si trova il progetto.

## 8. Scheda dettagli di installazione

a. In base al tipo di calcolo scelto precedentemente, sono necessari differenti tipologie di dati.

Temperatura superficiale:  $\overline{a}$ 

 $\overline{a}$ 

 $\ddot{\phantom{1}}$ 

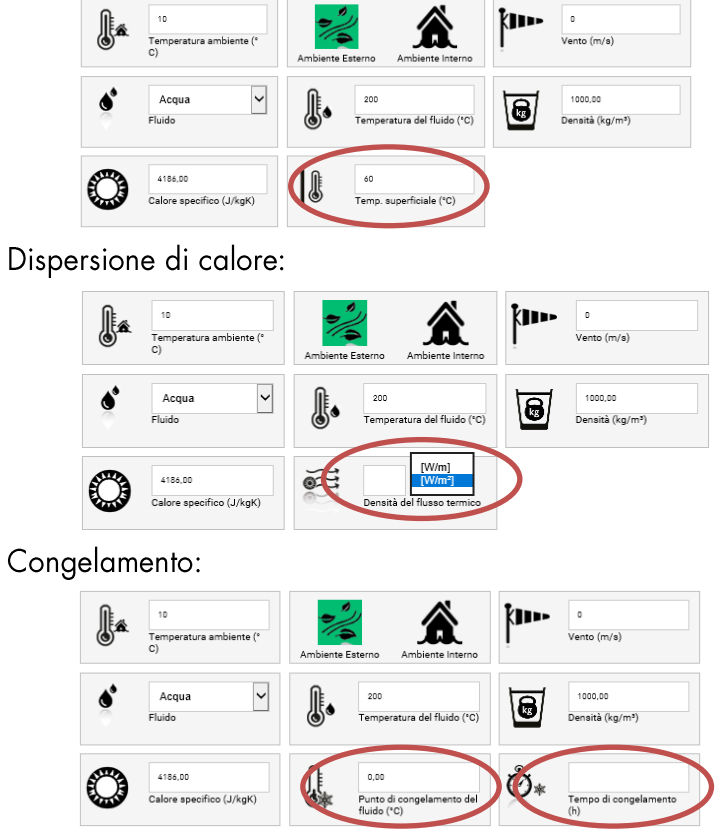

Fluido in movimento:  $\overline{a}$ 

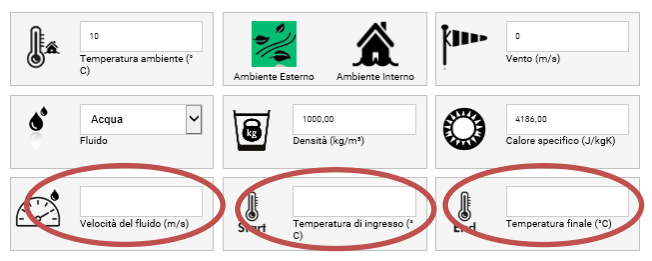

Fluido in quiete: J.

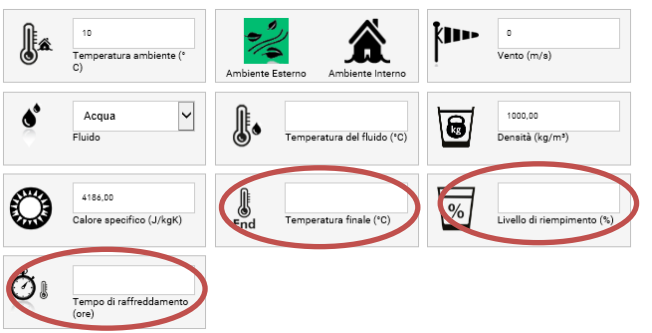

Rischio di condensazione: -

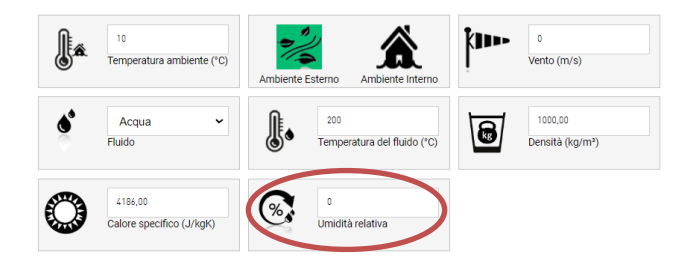

b. "Isolante": Exper-teK suggerisce il prodotto più adeguato. Se necessario, è possibile cambiarlo.

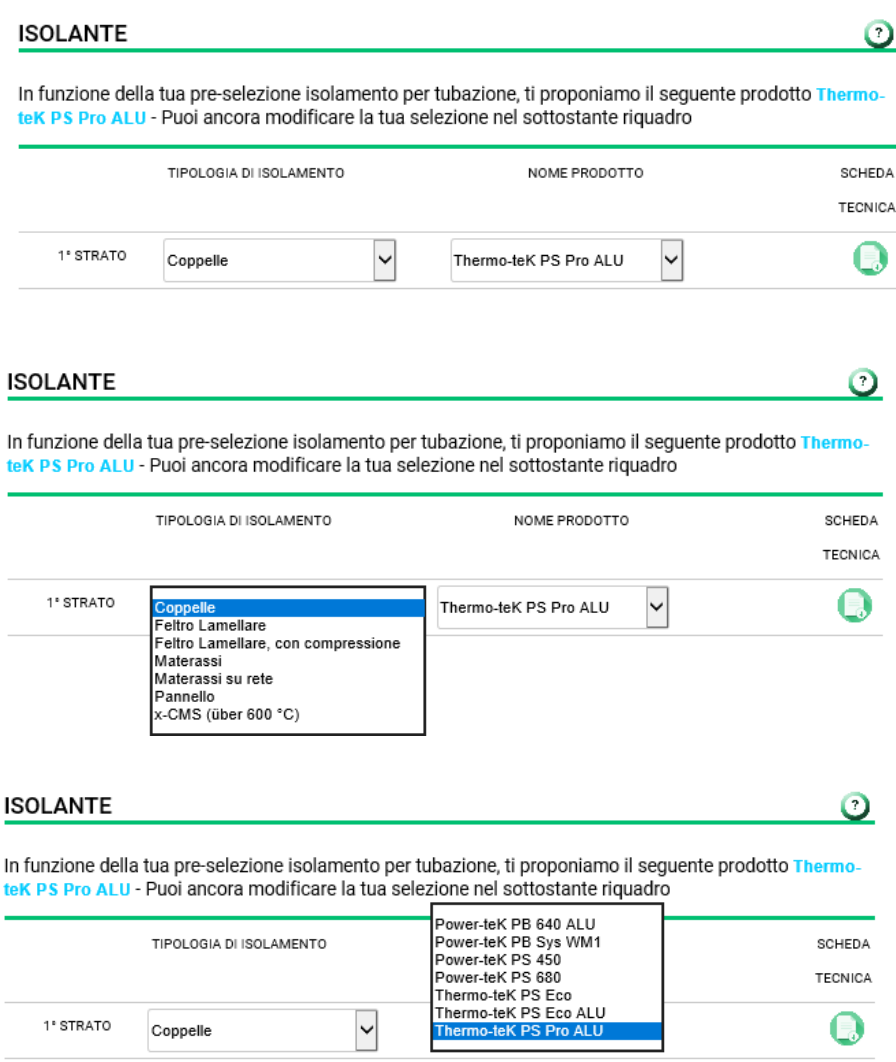

#### c. Rivestimenti e sotto-strutture

Selezionare il rivestimento tra quelli proposti, Se non è previsto alcun rivestimento, scegliere "lana minerale".

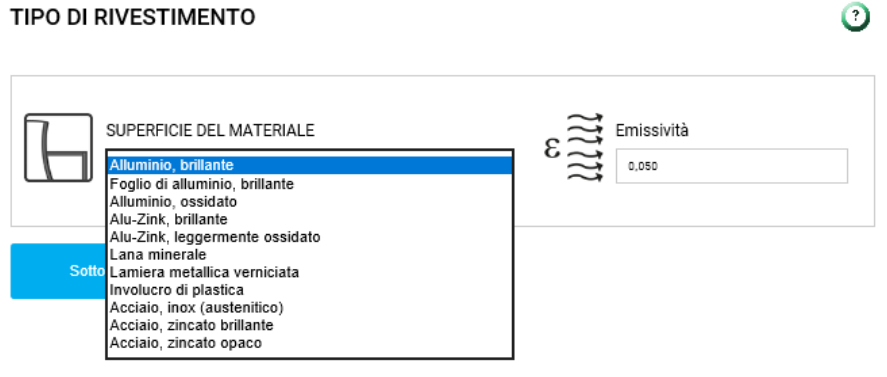

Laddove necessario, è possibile inserire i dati relativi alla sotto-struttura di supporto e/o dell'intercapedine d'aria.

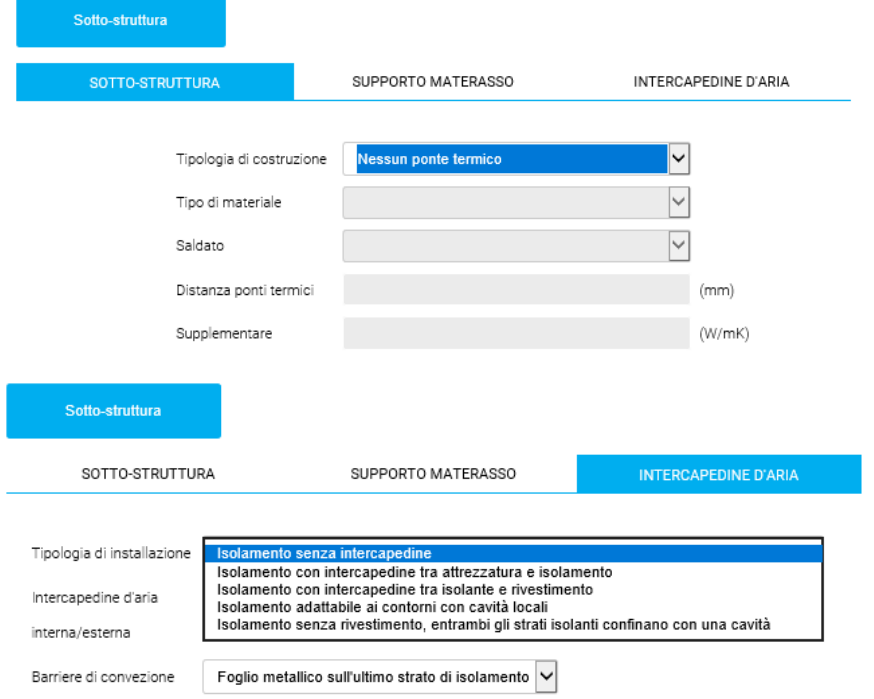

#### d. Gestione del progetto

Dopo aver inserito tutti i parametri, puoi scegliere tra "Salva e calcola" o "Calcola". SALVA E CALCOLA

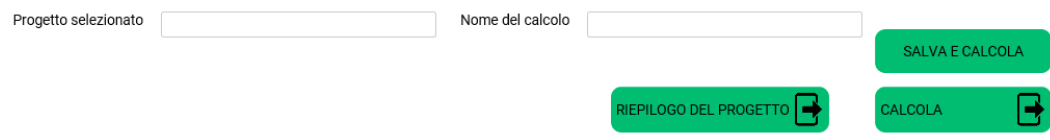

Nella versione Exper-teK PRO, se si attribuisce un nome al progetto e al file di calcolo, si è in grado poi di riaprirlo in un secondo momento.

Tornando alla Scheda di progetto, si trovano tutti i progetti e i calcoli salvati:

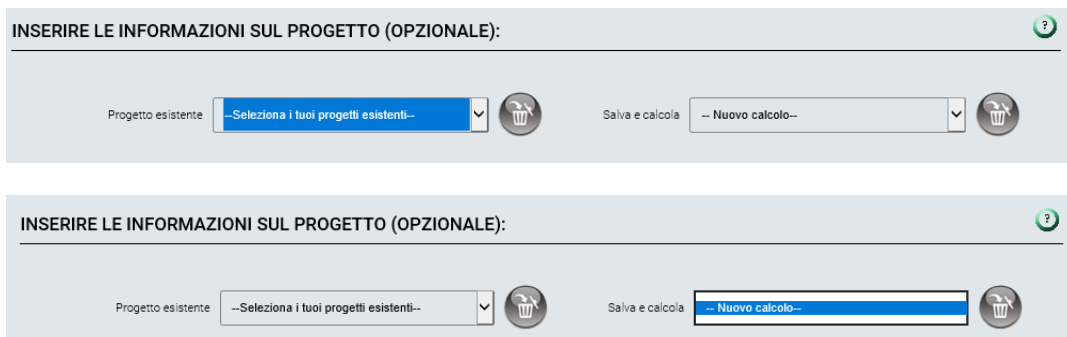

Si può inoltre accedere al riepilogo del progetto con i relativi calcoli:

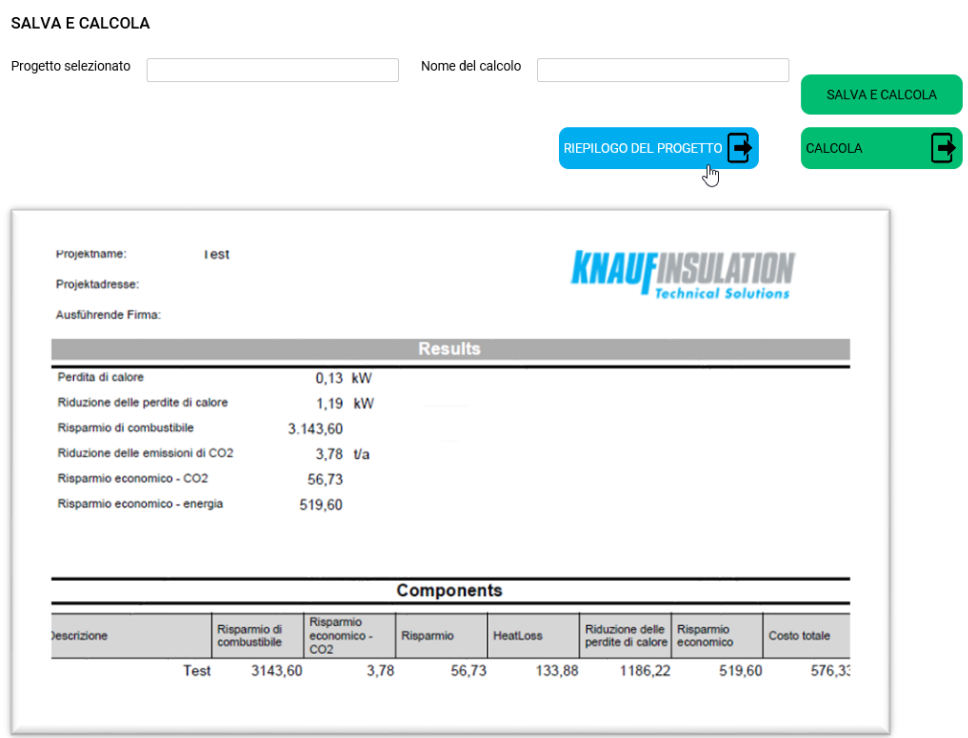

Per ulteriori informazioni e chiarimenti, non esitate a contattarci al nostro indirizzo di posta elettronica generale: expertek@knaufinsulation.com o scrivendo direttamente al nostro responsabile tecnico:

Laura Raggi; Laura. Raggi@knaufinsulation.com (Italia / Spagna / America Latina / Regno Unito)

#### Manuale versione Ottobre 2022

Tutti i diritti sono riservati. È vietata qualsiasi utilizzazione, totale o parziale, dei contenuti inseriti nel presente documento, ivi inclusa la memorizzazione, riproduzione, rielaborazione, diffusione o distribuzione dei contenuti stessi mediante qualunque piattaforma tecnologica, supporto o rete telematica. Abbiamo dedicato la massima cura alla raccolta e all'elaborazione di informazioni, testi ed illustrazioni presenti in questo documento. Non possiamo tuttavia escludere errori. L'Azienda non si assume responsabilità legali in caso di Informazioni inesatte o per le conseguenze che ne deriverebbero. Suggerimenti volti a migliorare questo documento o segnalazioni di eventuali errori saranno ben accetti.